**FG** 

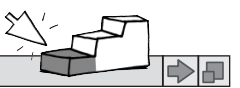

### Was ist was beim Computer? (1)

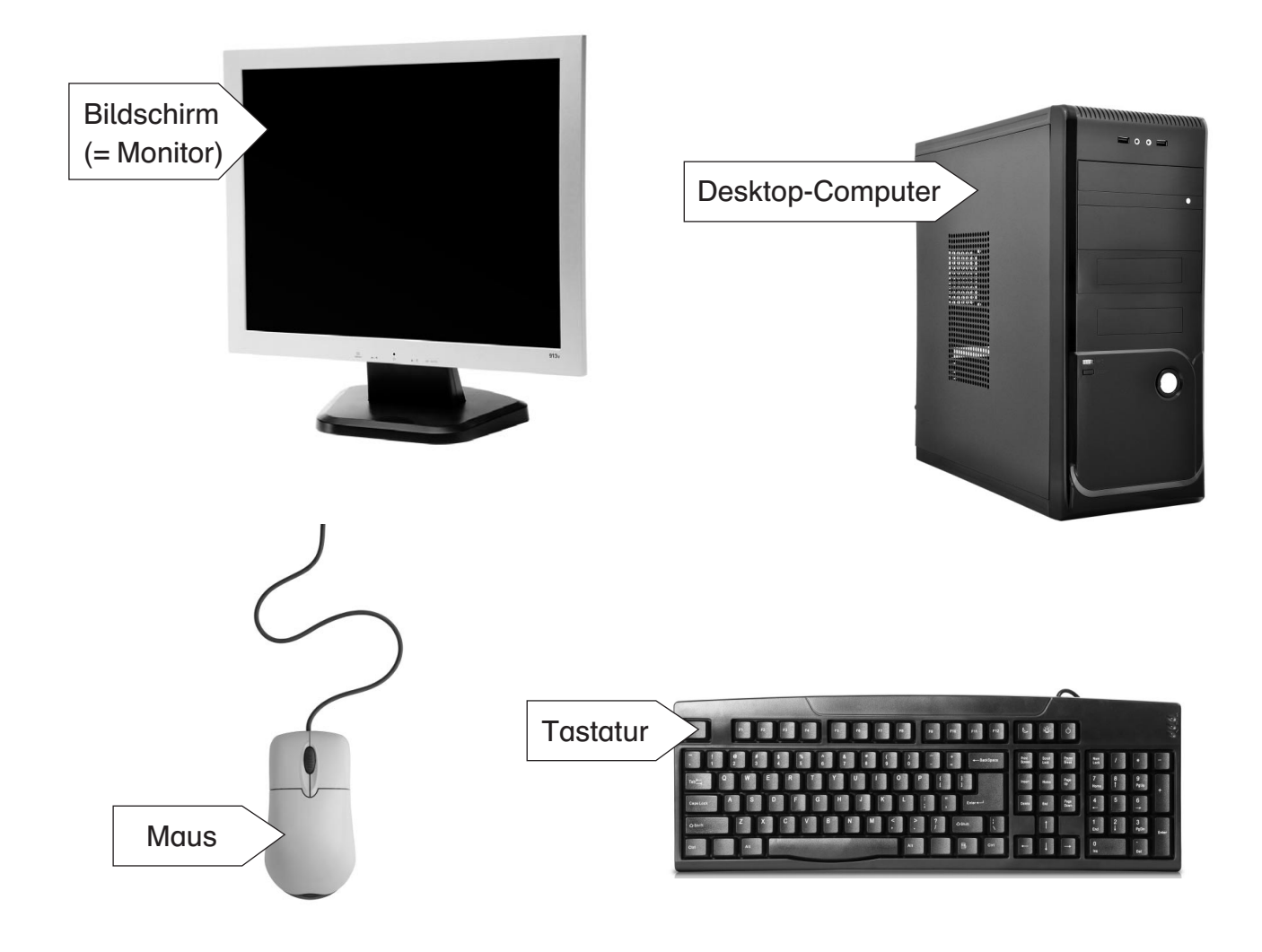

# Einschalten des Computers

Damit du mit dem Computer arbeiten kannst, musst du ihn zuerst einschalten. Dafür drückst du einfach auf den Einschaltknopf.

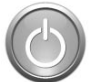

Mit dem Einschalten des Computers geht der Bildschirm (= Monitor) meistens gleich mit an. Manchmal musst du ihn aber auch zusätzlich einschalten.

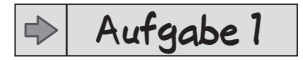

Schalte deinen Computer ein. Ist auch der Bildschirm an? Wenn nicht, schalte auch ihn ein.

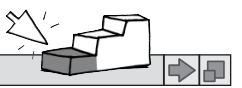

## Was ist was beim Computer? (2)

**Aufgabe 2** </u>

日々

Ordne die Begriffe den richtigen Bildern zu. Verbinde dazu die Wörter mit dem passenden Bild.

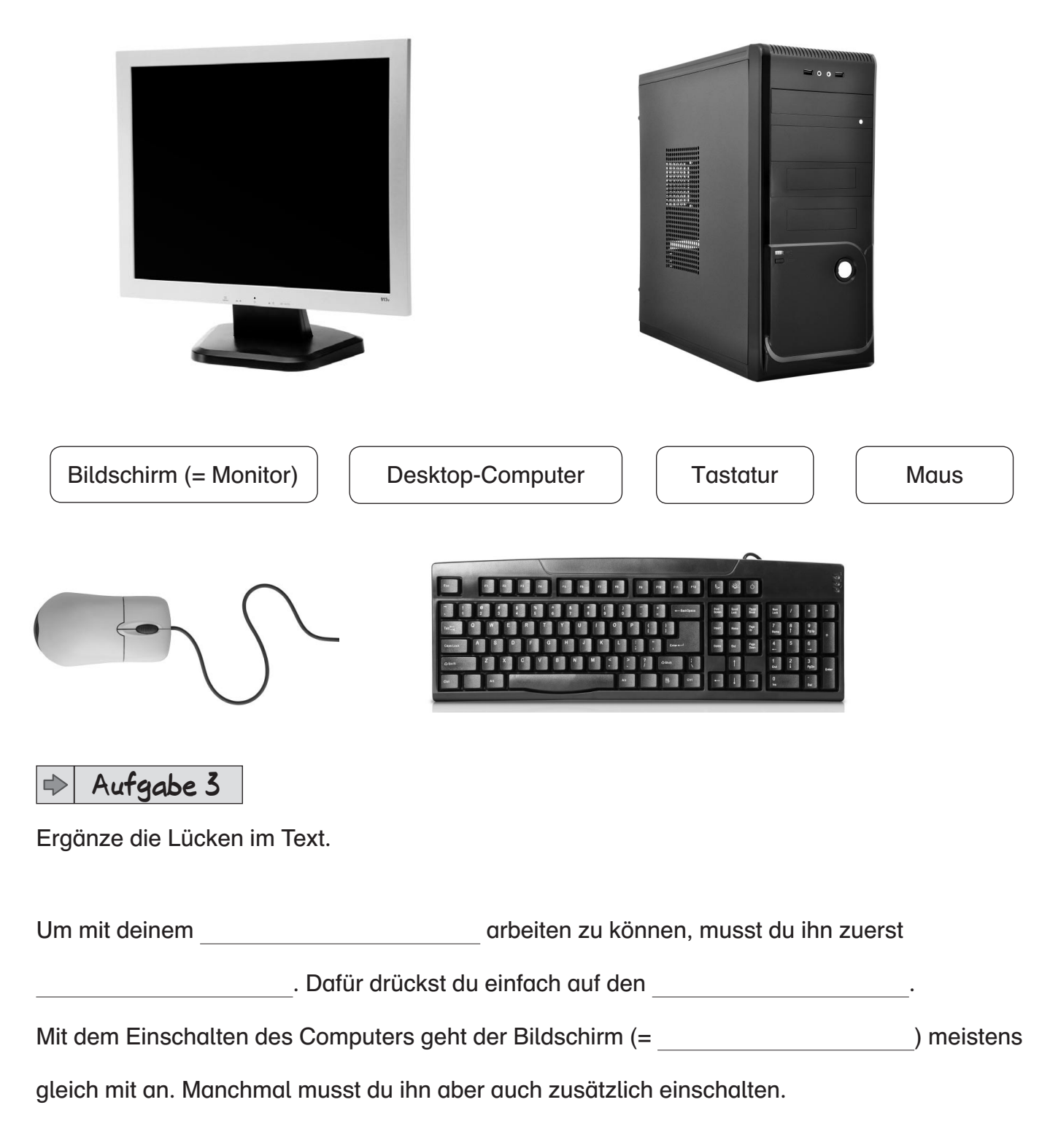

日々

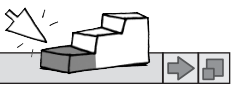

### Was ist was beim Laptop?

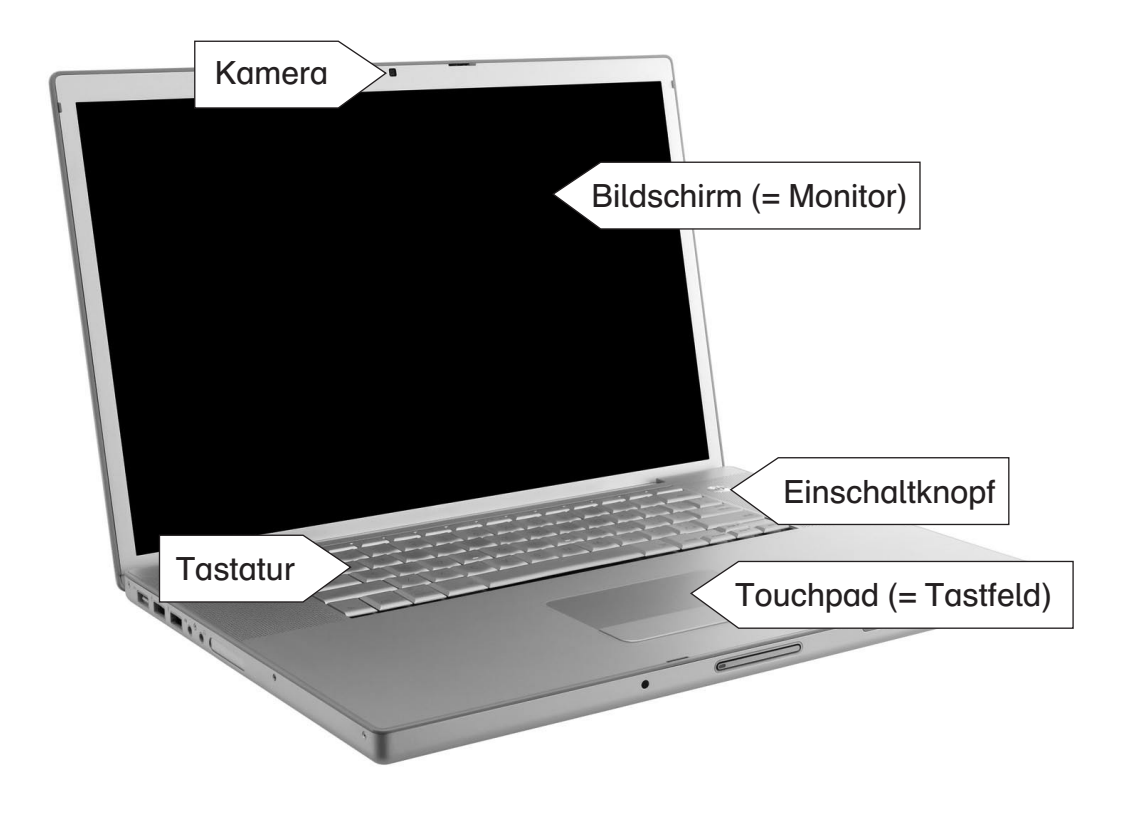

#### Einschalten des Laptops

Damit du mit dem Laptop arbeiten kannst, musst du ihn zuerst einschalten. Dafür drückst du einfach auf den Einschaltknopf.

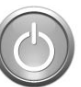

#### **Aufgabe 1** ▶

Schalte deinen Laptop ein.

#### **Aufgabe 2** </u>

Was gehört alles zu einem Laptop? Kreuze an.

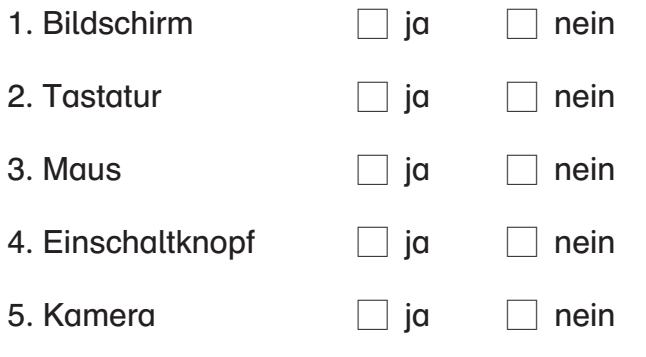

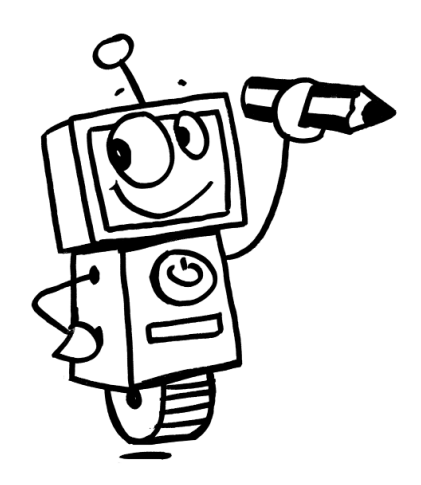